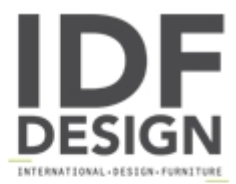

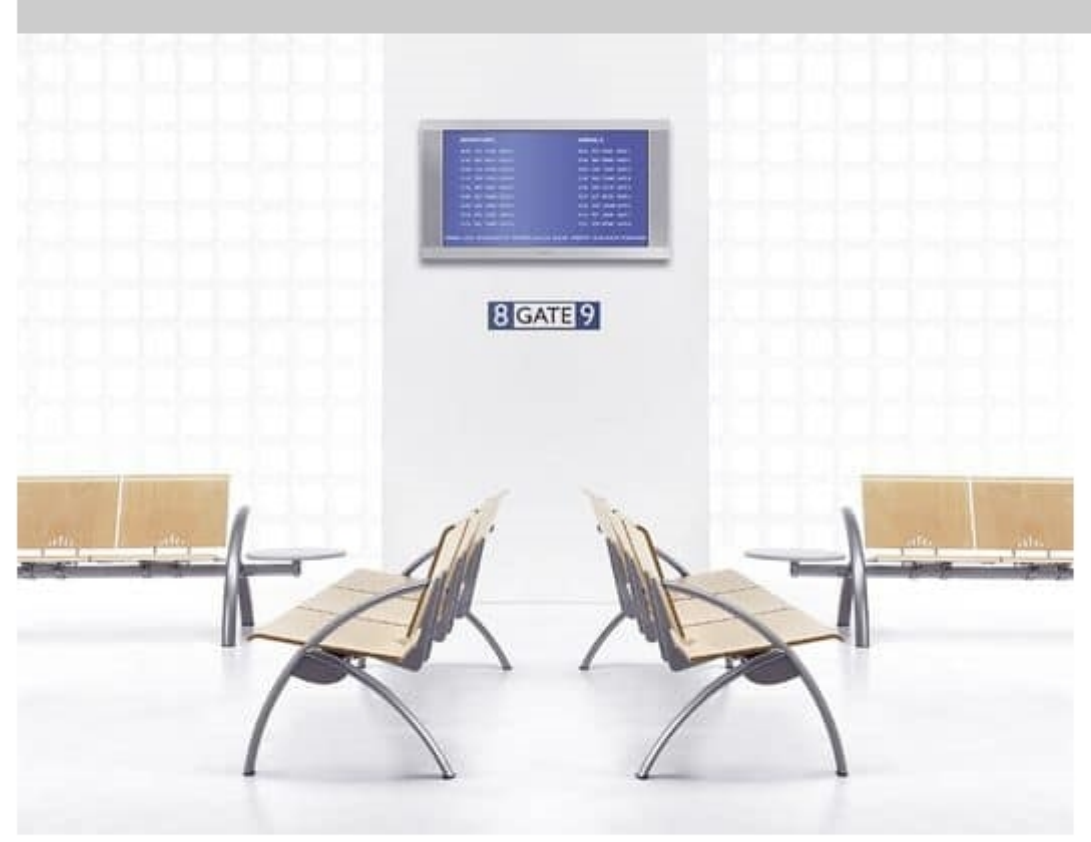

## LAMWOOD 713B 1

Beam seating with beech plywood seat and back. Modular system with one or more places.

Metal structure with curved legs.

For version Lamtop seat and back covered in saddle leather.

Available with integrated armrest in the legs.

Versions with MDF table or tempered glass mounted left, right or centrally located as a link between two bars.

Ideal for: large waiting rooms, hospitals, airports, stations, vip areas.

Optional: Wall brackets spacers and/or opposed to make islands, wenge' or Zebrano wood finish or with Alutech laminate, upholstered frontal panel for seat or seat and back, fully upholstered front and rear seat and back.

## Produced by

**Talin Spa** Via Monte Ortigara 2/4 36073 Cornedo Vicentino (Vicenza) Italy

Phone: +39 0445 430550 Fax: +39 0445 430546 E-mail: talin@talin.com Website: http://export.talin.com/en/

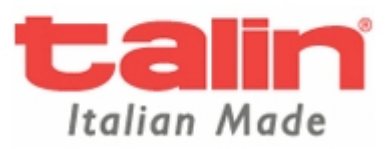